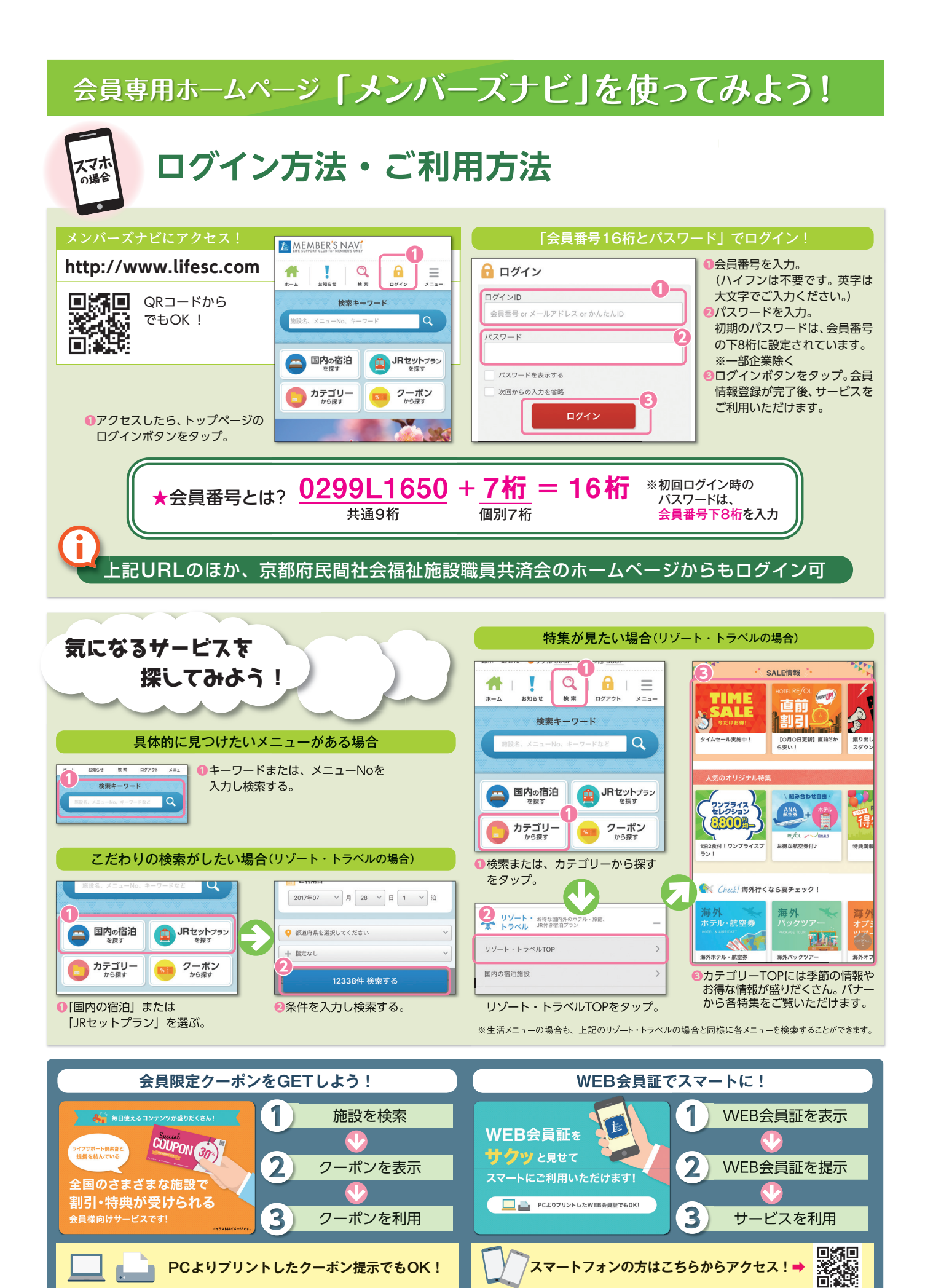

## **会員専用ホームページ 「メンバーズナビ」を使ってみよう!**

## **ログイン方法・ご利用方法** パソコン の場合

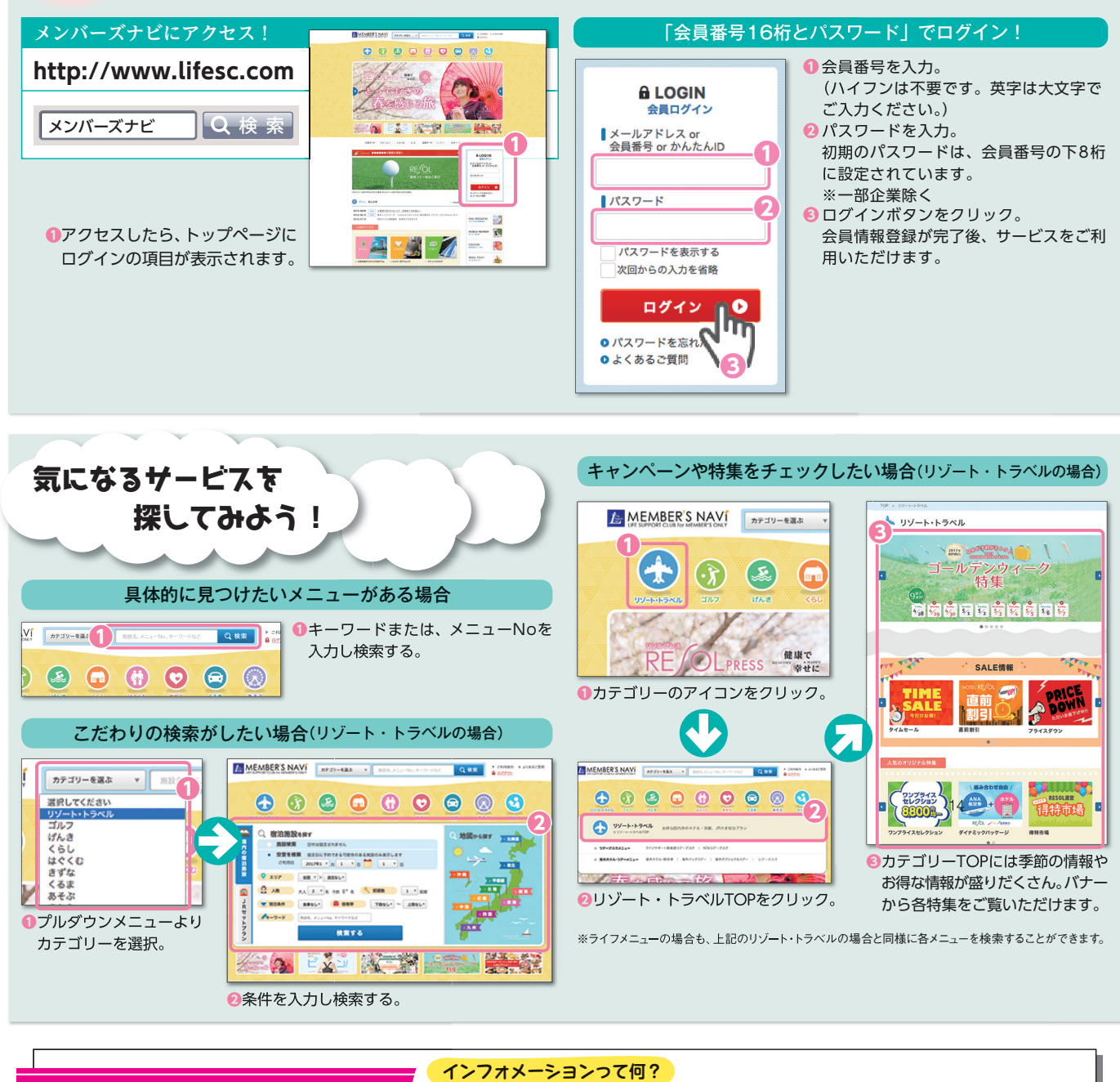

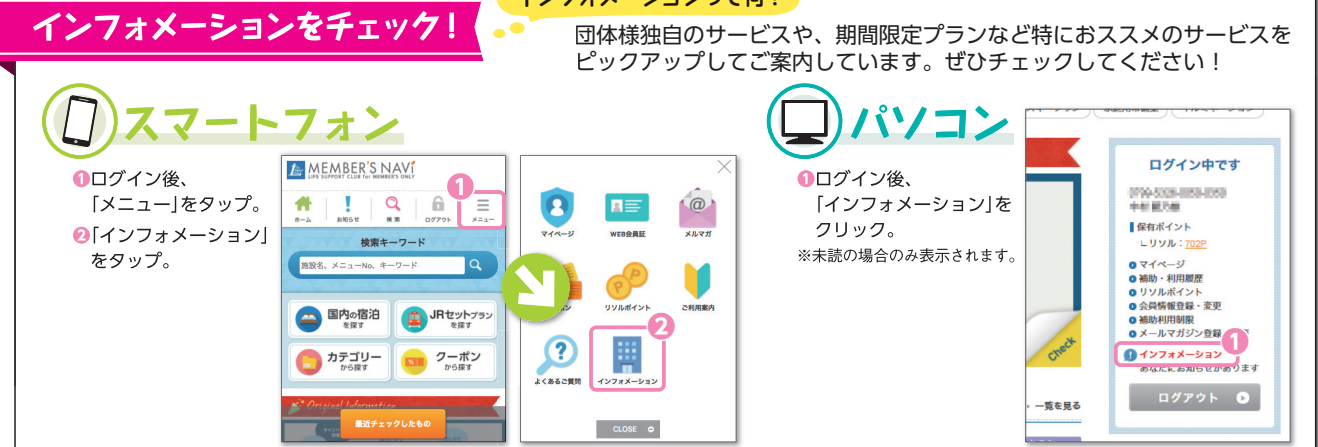